# **Consulta Detalhada da OP (CCTCO850)**

Esta documentação é válida para todas as versões do Consistem ERP.

## **Pré-Requisitos**

Não há.

### **Acesso**

Módulo: Industrial - PPCP Confecção

Grupo: Consultas de Produção da Confecção

## **Visão Geral**

O objetivo deste programa é consultar informações detalhadas de uma Ordem de Produção (OP), tais como dados da engenharia, necessidades de materiais, movimentos das fases e requisições.

#### Importante

Este programa pode ser acessado por outros programas deste módulo. **Exemplo:** [Consulta de OPs a Retornar/Cobrar por Faccionista \(CCTCT680\)](https://centraldeajuda.consistem.com.br/pages/viewpage.action?pageId=317238443)

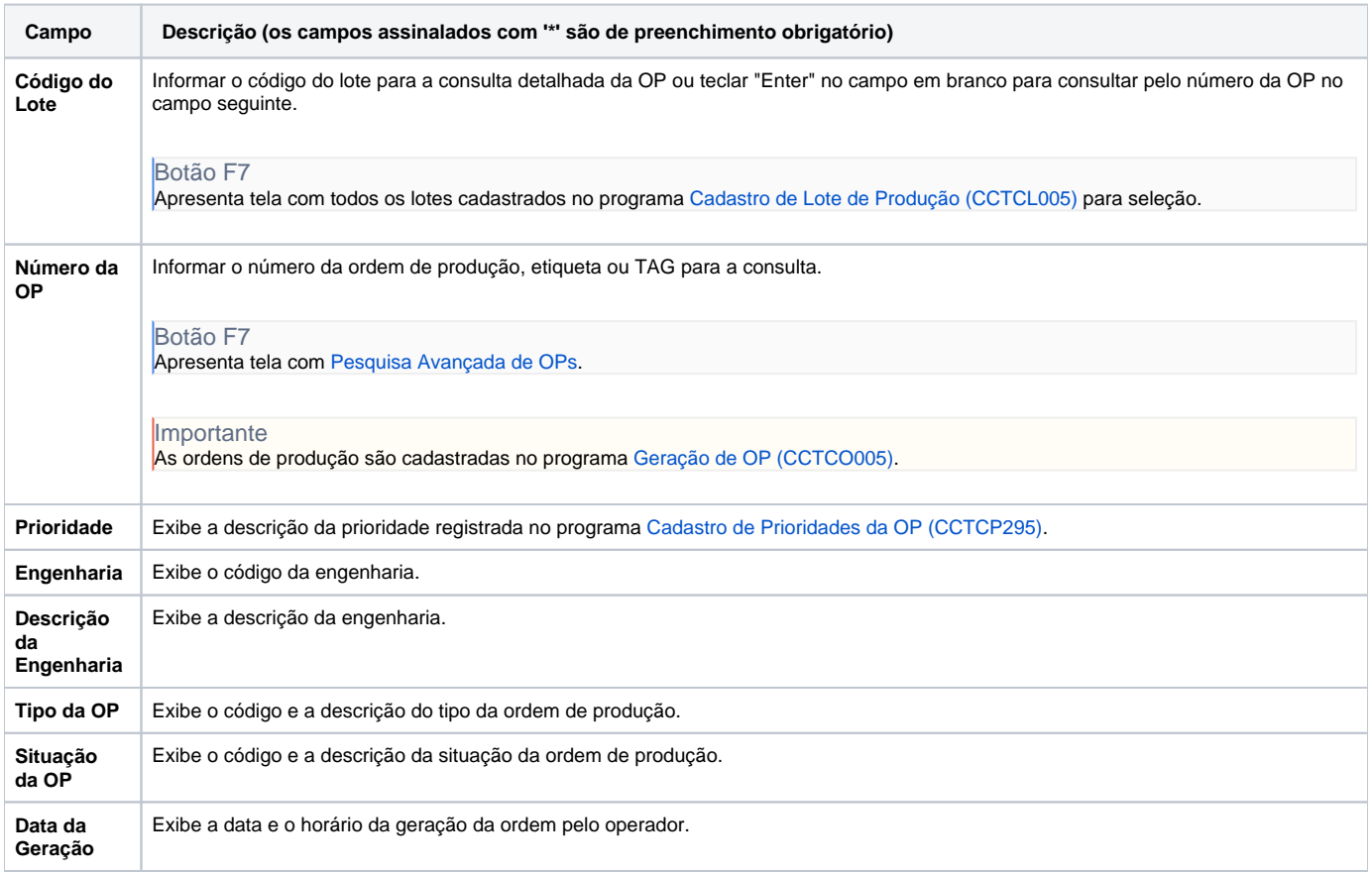

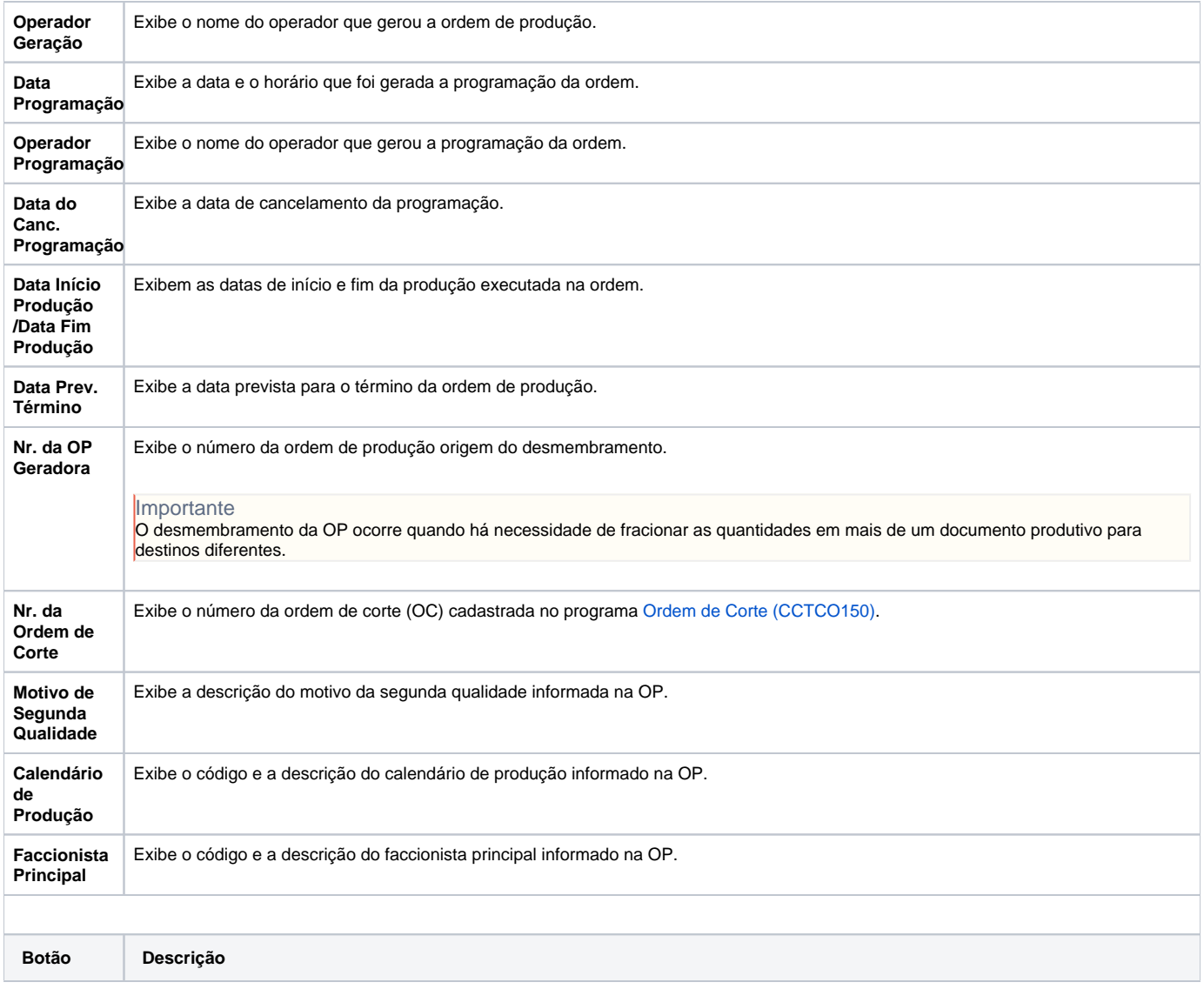

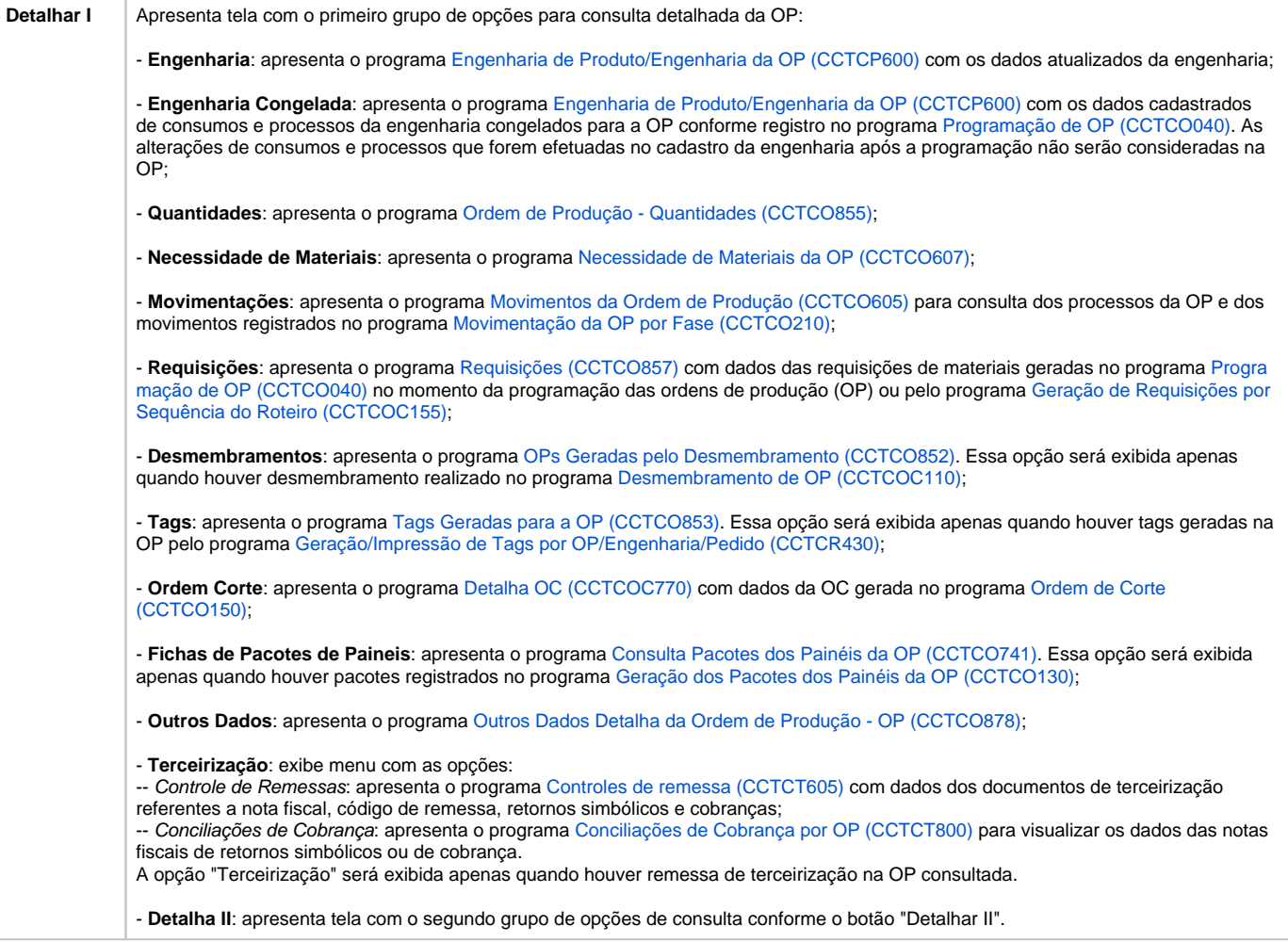

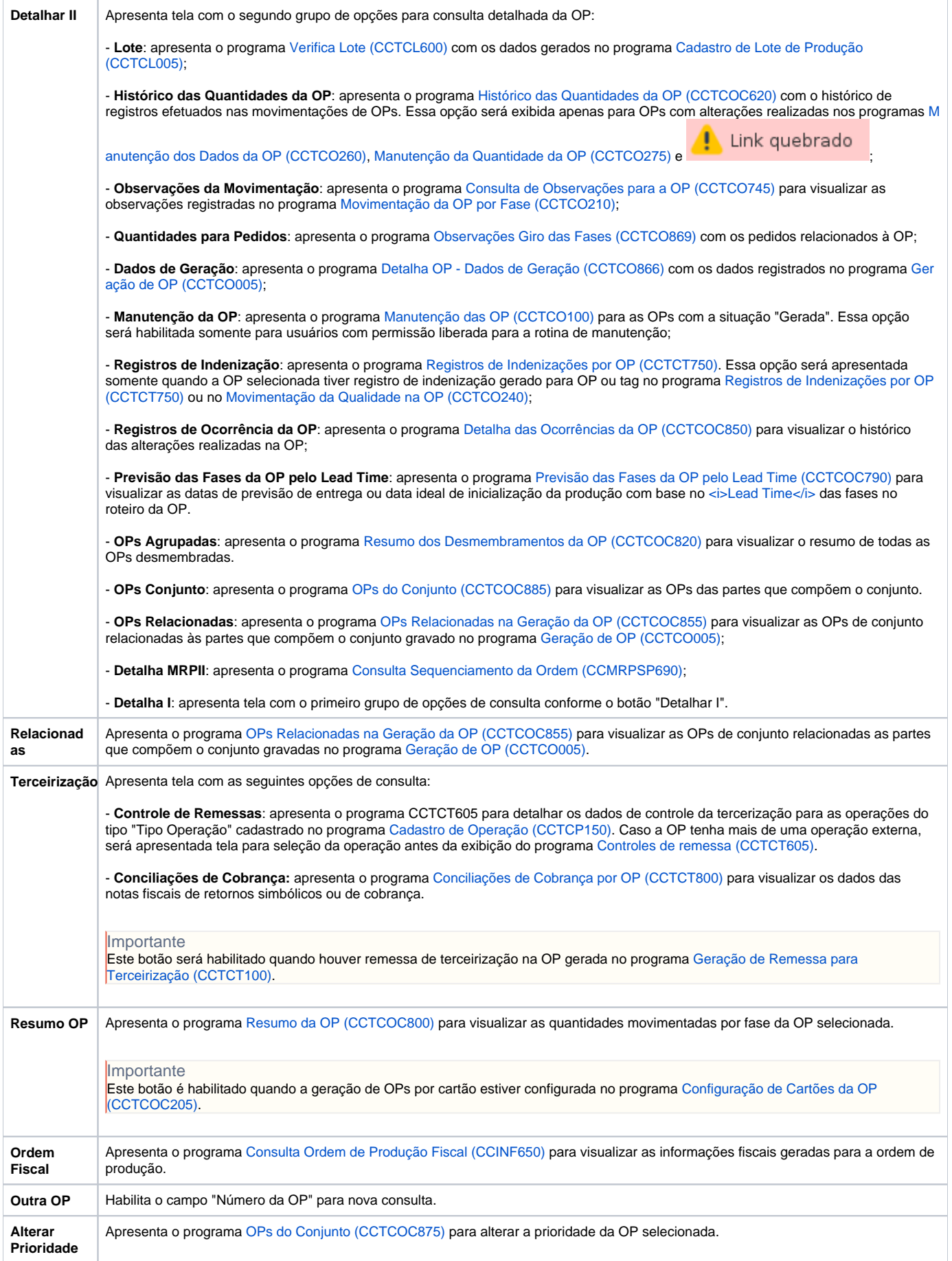

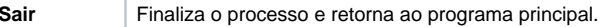

#### Atenção

As descrições das principais funcionalidades do sistema estão disponíveis na documentação do [Consistem ERP Componentes.](http://centraldeajuda.consistem.com.br/pages/viewpage.action?pageId=56295436) A utilização incorreta deste programa pode ocasionar problemas no funcionamento do sistema e nas integrações entre módulos.

Exportar PDF

Esse conteúdo foi útil?

Sim Não